# ORACLE

#### **PROFESSIONAL SERVICES ORDERING DOCUMENT**

#### **Ordering Document Number: US-16430238**

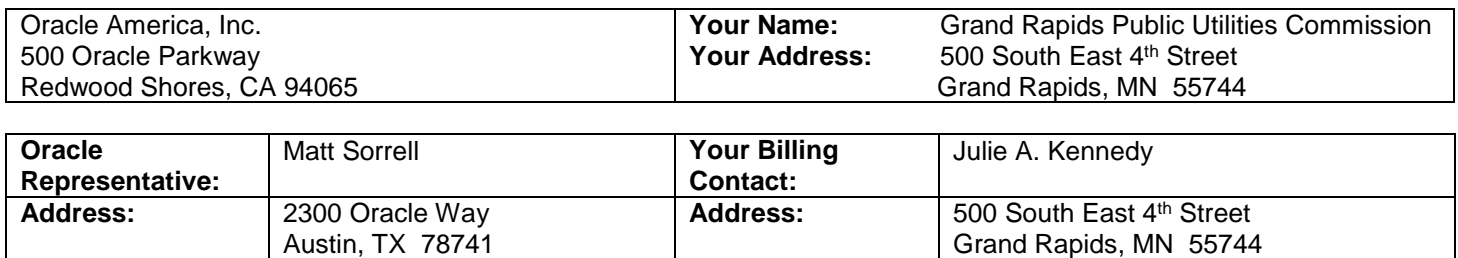

**Phone Number:** 262-385-8474 **Phone Number:** 218-326-7687

**Email Address:** | matt.sorrell@oracle.com | **Email Address:** | jakennedy@grpuc.org

You have ordered the Services listed in the table below and detailed in the attached exhibit(s), which are incorporated herein by reference.

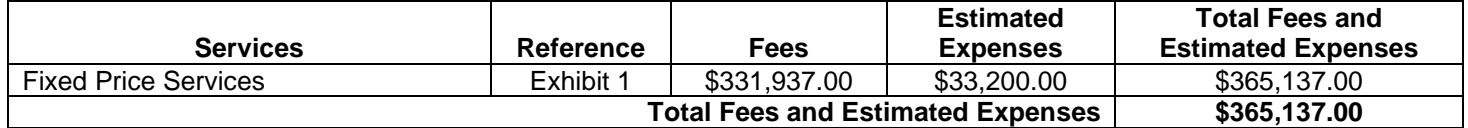

#### **A. TERMS**

- 1. **Applicable Master Agreement:** This order incorporates by reference the Public Sector Agreement for Oracle Cloud Services (Master Agreement), US-CSA-CPQ-3201888 and all amendments and addenda thereto (collectively, the "Master Agreement"). You acknowledge and agree that the terms and conditions of this order are contingent upon the execution of the Master Agreement by and between City of Grand Rapids and Oracle. If the Master Agreement is not executed on or prior to 31-MAY-2024 this order shall be deemed to have no legal effect, even if executed.
- 2. **Professional Services Delivery Policies:** The Oracle Professional Services Delivery Policies ("Policies") available at https://www.oracle.com/a/ocom/docs/corporate/professional-services-delivery-policies.pdf apply to and are incorporated into this order. The Professional Services Delivery Policies, current as of the ordering document effective date, is attached as a reference hereto.
- 3. **Payment Terms:** Net 30 days from invoice date.
- 4. **Currency:** US Dollars.
- 5. **Offer Valid through:** 31-MAY-2024.
- 6. **Service Specifications:** The Service Specifications shall include any exhibit(s) attached to this order (including referenced or incorporated Oracle documents) and the Policies.
- 7. **Order of Precedence:** In the event of any inconsistencies, priority shall be established in the following descending order: (a) any exhibit(s) attached to this order; (b) this order; (c) the Policies; and (d) the Master Agreement.
- 8. **Rights Granted:** Upon payment, You have the non-exclusive, non-assignable, royalty-free, worldwide, limited right to use the services and anything developed and delivered by Oracle under this order ("services and deliverables") for Your internal business operations. You may allow Your agents and contractors to use the services and deliverables for Your internal business operations, and You are responsible for their compliance in such use. The services and deliverables may be related to Your right to use cloud or hosted/managed services or Products owned

or distributed by Oracle which You acquired under a separate order. The agreement referenced in that order shall govern Your use of such services or Products, and nothing in this order is intended to grant a right to use such services or Products in excess of the terms of that order, such as the services period or number and type of environments specified in a cloud or hosted/managed service order.

You retain all ownership and intellectual property rights to Your confidential and proprietary information that You provide to Oracle under this order.

#### **B. ADDITIONAL ORDER TERMS**

- 1. When services will be performed on-site at customer location in the US, as required by US Department of Labor regulations (20 CFR 655.734), You will allow Oracle to post a notice regarding Oracle H-1B employee(s) at the work site prior to the employee's arrival on-site.
- 2. Use of Subcontractors.

Notwithstanding anything to the contrary in the Policies, Oracle will not retain any third-party subcontractors to perform the Services on Oracle's behalf unless agreed upon.

3. Dispute Resolution.

In the event of any dispute or disagreement between the parties arising out of or relating to the Master Agreement or this order (the "dispute"), the parties will endeavor to resolve the dispute in accordance with this section. Either party may invoke this section by providing the other party written notice of its decision to do so, including a description of the issues subject to the dispute. Each party will appoint a Vice President to discuss the dispute and no formal proceedings for the judicial resolution of such dispute, except for the seeking of equitable relief, may begin until either Vice President concludes, after a good faith effort to resolve the dispute, that resolution through continued discussion is unlikely. The parties shall refrain from exercising any termination right and shall continue to perform their respective obligations under the Master Agreement and this order while the parties endeavor to resolve the dispute under this section, provided that, any party alleged to be in breach promptly makes good faith efforts to cure the breach and pursue the cure in good faith.

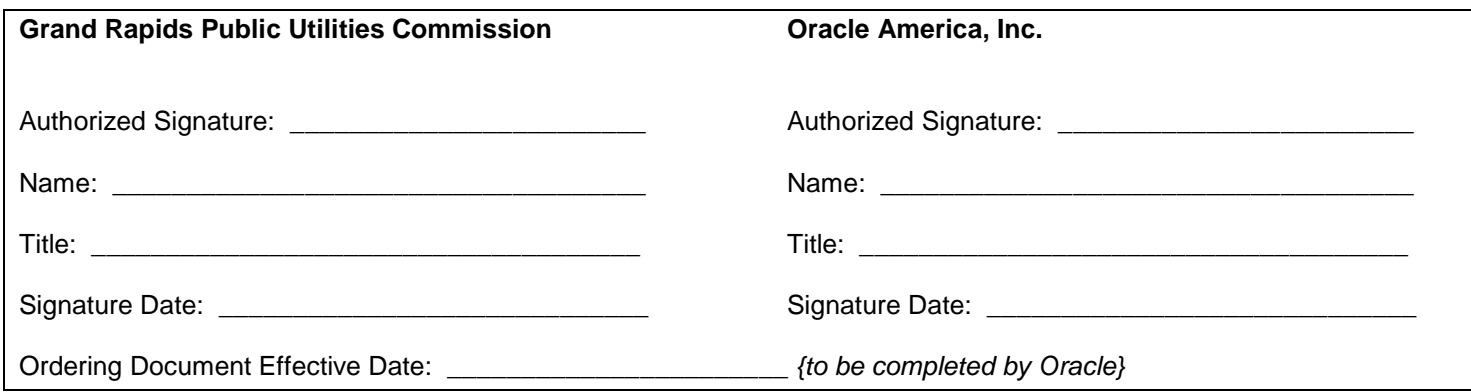

# **ORACLE**

#### **FIXED PRICE EXHIBIT**

**Ordering Document Number:** US-16430238 **Exhibit Number:** 1

**Your Name:** Grand Rapids Public Utilities Commission

#### 1. Description of Services and Deliverables.

#### A. Services.

Oracle will provide the following technical and functional Services related to the cloud enablement of Oracle NetSuite for Government Cloud Service ("NetSuite for Government") (the "Services").

#### 1. Focus Phase:

- a. Conduct one (1) Finance project kick-off workshop for up to two (2) person days for Your project team to review the project governance processes and complete strategy sessions including:
	- 1. Scope management process;
	- 2. Risk management process;
	- 3. Issue management process;
	- 4. Communications management process;
	- 5. Configuration management process;
	- 6. Quality management process;
	- 7. Review the welcome packet;
	- 8. Data conversion strategy session;
	- 9. Integration strategy session; and
	- 10. Workflow strategy session.
- b. Create and provide an initial Project Work Plan ("Project Work Plan"), which will include the following:
	- 1. Tasks, estimated start and end dates, and estimated durations;
	- 2. Assigned resources from You and Oracle;
	- 3. Known dependencies; and
	- 4. Review Your Functional Requirements (included as Appendix A) with You, demonstrate NetSuite for Government functionality mapped against Your Functional Requirements, and advise you on the modification of your existing processes based upon generally available standard functionality of the application.
- c. Conduct one (1) HR/payroll business process review session for up to three (3) person days for Your project team to review the following:
	- 1. Current human resources processes;
	- 2. Current payroll process;
	- 3. Changes to process updates;
	- 4. Data conversion plan; and
	- 5. Integration plan.
- 2. Refine Phase:
	- a. Conduct up to six (6) "Finance Data Migration Workshops" for up to two (2) hours each for Your project team to review the following processes for the NetSuite for Government:
		- 1. Chart of accounts ("COA") setup and fund management;
		- 2. Entity setup;
		- 3. Account balances;
		- 4. Historical data;
		- 5. Current fiscal year data import; and
		- 6. Fixed assets.
	- b. Following the conclusion of the Finance Data Migration Workshops, document and deliver to You the findings of these workshops in the Finance Migration Engagement Report ("Finance Migration Engagement Report") which sets forth a high-level overview of the workshops and resulting action items assigned to their respective owners with due dates, known risks, and status.
	- c. Assist with the loading of general ledger ('GL")/journal and transactional data as follows:

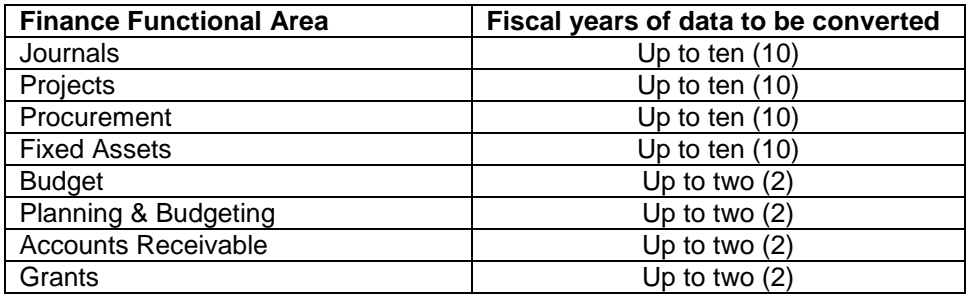

- d. Conduct up to four (4) "Human Resource ("HR")/Payroll Data Migration Workshops" for up to two (2) hours each for Your project team to review the following processes for the NetSuite for Government:
	- 1. System configuration and configuration of HR and payroll table data;
	- 2. Load employee data;
	- 3. Data review and clean up; and
	- 4. Load and test data changes.
- e. Following the conclusion of the HR/Payroll Data Migration Workshops, document and deliver to You the findings from these workshops in an HR/Payroll Migration Engagement Report ("HR/Payroll Migration Engagement Report") which sets forth a high-level overview of the workshops and resulting action items assigned to their respective owners with due dates, known risks, and status.
- f. Assist with the loading of up to ten (10) calendar years of historical payroll data.
- g. Conduct up to five (5) "Finance Configuration Workshops" for up to two (2) hours each for Your project team to review the following processes:
	- 1. System administration;
	- 2. Planning and budgeting;
	- 3. Integrations;
	- 4. Analytics and reports; and
	- 5. Workflows and automation.
- h. Following the conclusion of the Finance Configuration Workshops, document and deliver to You the findings from these workshops in a Finance Configuration Engagement Report ("Finance Configuration Engagement Report") which sets forth a high-level overview of the workshops and resulting action items assigned to their respective owners with due dates, known risks, and status.
- i. Conduct up to four (4) "HR/Payroll Configuration Workshops" for up to two (2) hours each for Your project team to review the following processes:
	- 1. Timecards;
	- 2. Payroll calculations;
	- 3. Analytics workflows and reporting;
	- 4. Payroll configuration.
- j. Following the conclusion of the HR/Payroll Configuration Workshops, document and deliver to You the findings from these workshops in a HR/Payroll Configuration Engagement Report ("HR/Payroll Configuration Engagement Report") which sets forth a high-level overview of the workshops and resulting action items assigned to their respective owners with due dates, known risks, and status.
- k. Configure NetSuite for Government hosted environment based upon the Finance and HR/Payroll Configuration Engagement Reports.
- l. Set up and configure application programming interface ("API") integrations for the following third-party applications:
	- a. SpryPoint Utility Billing Systems;
	- b. CityWorks; and
	- c. LaserFiche.
- 3. Enable Phase:
	- a. Assign prerequisite video trainings from Learning Cloud Support for your project team to complete in advance of the functional training sessions in sections 1.A.3.b and 1.A.3.d.
- b. Conduct up to four (4) functional training sessions for up to two (2) hours each for Your project team on the NetSuite for Government Finance module.
- c. Following the conclusion of the Finance functional training sessions, deliver to You the engagement report resulting from these sessions (the "Finance Functional Training Sessions Engagement Report") which sets forth a high-level overview of the training sessions and resulting action items assigned to their respective owners with due dates, known risks, and status.
- d. Conduct up to six (6) functional training sessions for up to two (2) hours each for Your project team on the NetSuite for Government HR/Payroll module.
- e. Following the conclusion of the HR/Payroll functional training sessions, deliver to You the engagement report resulting from these sessions (the "HR/Payroll Functional Training Sessions Engagement Report") which sets forth a high-level overview of the training sessions and resulting action items assigned to their respective owners with due dates, known risks, and status.
- f. Provide You a User Acceptance Testing Plan ("User Acceptance Testing Plan") which documents processes, test cases, expected results, status, assigned resources, dates, results, and notes. The Functional Requirements specified in Appendix A shall be reviewed and aligned to generally available standard functionality and included within the User Acceptance Testing Plan.
- g. Provide up to four (4) person days over the course of six (6) weeks to assist with Finance user acceptance testing.
- h. Assist with up to three (3) HR/Payroll parallel tests.
- i. Following the conclusion of the first round of parallel testing, deliver to You the engagement report resulting from these sessions ("HR/Payroll Parallel Testing Engagement Report"), which sets forth a high-level overview of the parallel results, action items assigned to their respective owners with due dates, known risks, and status.
- 4. Live-Operate Phase:
	- a. Conduct one (1) "Final Data Migration Workshop" for up to two (2) hours to complete final Finance data cutover.
	- b. Following the conclusion of user acceptance testing, provide You a Finance Go-Live Checklist Workbook ("Finance Go-Live Checklist Workbook") which documents and tracks go-live tasks, assigned resources, dates, and results to validate the environment is "Go-Live Ready".
	- c. Provide up to a combined total of eleven (11) person days of consulting post go-live support to be used within the first thirty (30) calendar days immediately following production go-live for the respective module.
	- d. Within five (5) business days immediately following the first thirty (30) calendar days after Finance production go-live, deliver to You the Finance Post Go Live Activity Report ("Finance Post Go Live Activity Report") which documents issues identified during post go-live and correction action/recommended resolution.
	- e. Within five (5) business days immediately following the first thirty (30) calendar days after HR/Payroll production go-live, deliver to You the HR/Payroll Post Go Live Activity Report ("HR/Payroll Post Go Live Activity Report") which documents issues identified during post go-live and correction action/recommended resolution.
	- f. Facilitate the transition from Your implementation team to the NetSuite for Government support team.

#### B. Deliverables.

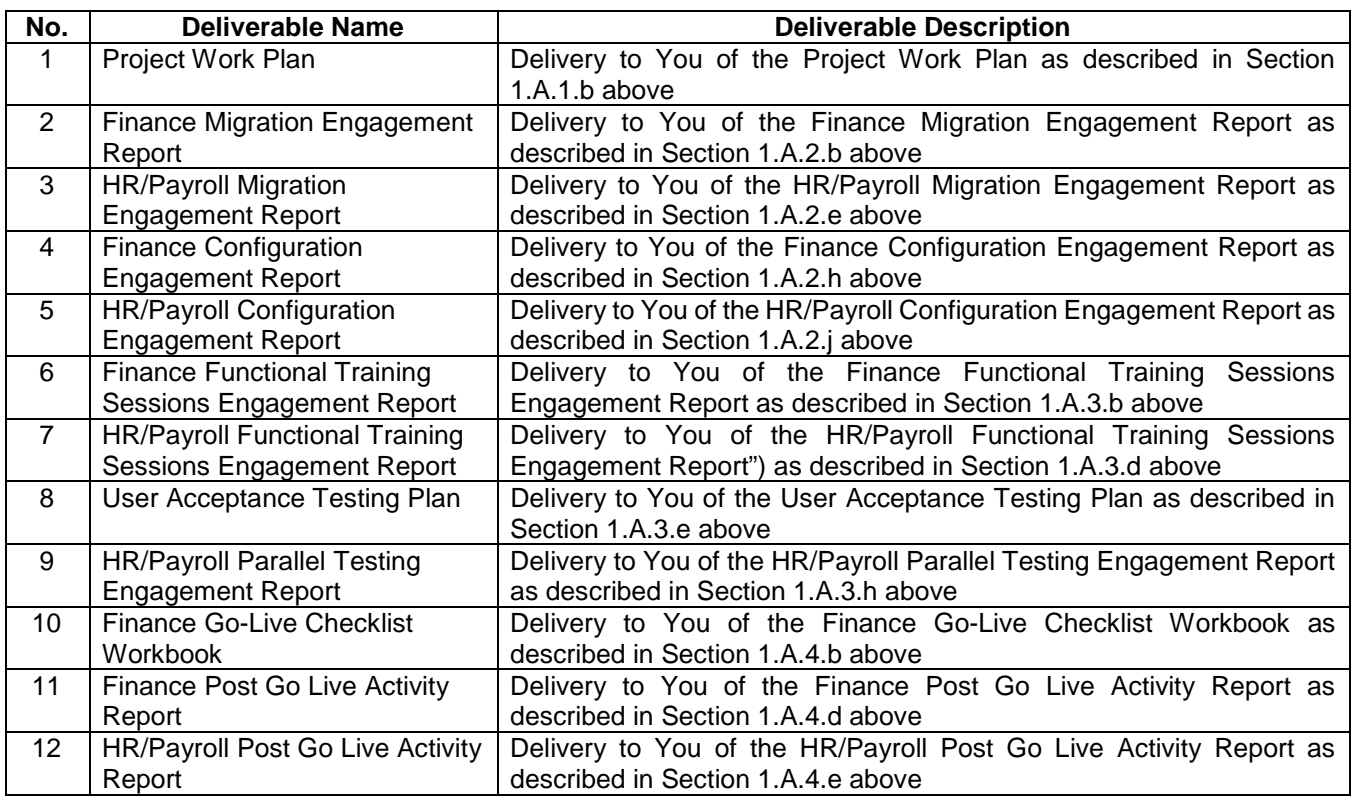

- 2. Acceptance of Deliverables. Upon completion of any deliverable set forth in Section 1.B above, Oracle shall provide a copy to You and demonstrate that the deliverable conforms to its description upon Your request. You shall have ten (10) business days after Oracle's submission of a deliverable ("acceptance period") to provide written notice of acceptance or rejection. Failure to provide such notice within an acceptance period shall cause a deliverable to be deemed accepted. If your written acceptance or rejection has not been received by Oracle within five (5) business days of the start of the acceptance period, Oracle will send a follow-up email as a reminder of the outstanding acceptance. If You reject a deliverable, You must specify the deficiencies in detail in the written notice. Oracle will use reasonable efforts at no cost to You to promptly cure any such deficiencies, and You shall have a new acceptance period to provide written notice of acceptance or rejection.
- 3. Fees, Expenses, and Taxes.
	- A. You agree to pay Oracle the fee specified below for the Services and deliverables, subject to acceptance pursuant to Section 2 (Acceptance of Deliverables). This fee does not include expenses. Once a deliverable is accepted, or deemed accepted, in accordance with Section 2 (Acceptance of Deliverables) above, the corresponding fee for such deliverable specified below becomes due and payable and Oracle shall thereafter invoice, and You shall pay such fee; this payment obligation shall become non-cancelable and the sum paid non-refundable on such acceptance date, in accordance with the applicable payment terms in the Master Agreement and except as may otherwise be provided in the Master Agreement.

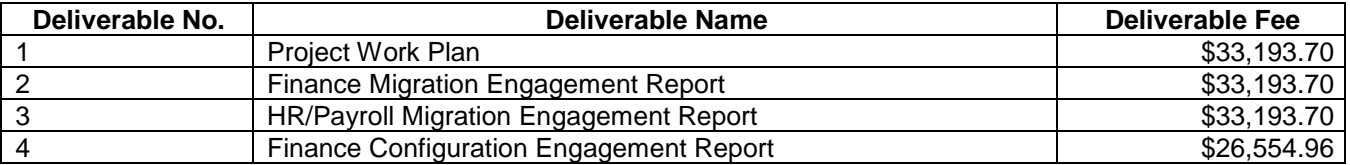

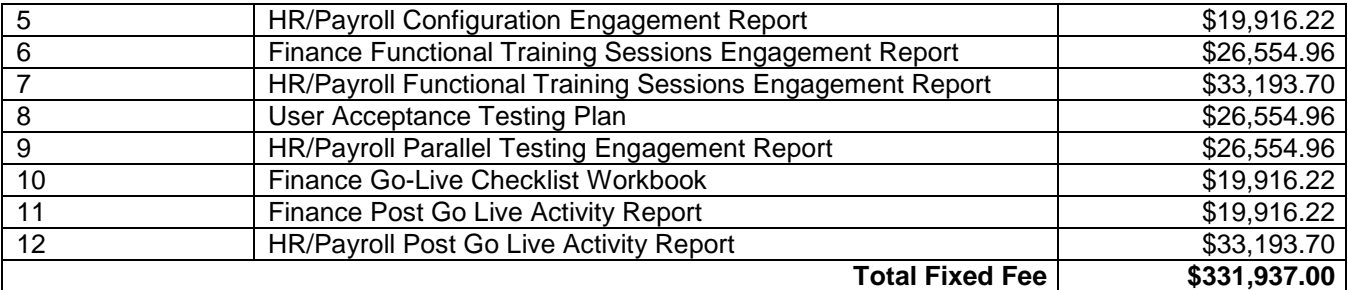

Any expenses will be invoiced monthly.

#### B. Expenses.

Oracle and You agree that expenses under this exhibit shall not exceed \$33,200.00. You acknowledge that such not-to-exceed amount: (i) shall only apply to expenses incurred by Oracle in the course of performing the Services as of the ordering document effective date; (ii) shall not apply if Oracle is unable to perform the Services due to Your failure to provide cooperation; (iii) shall be adjusted to reflect any change in the scope of the Services and associated expenses that is agreed upon in an amendment to the ordering document; and (iv) is exclusive of taxes (e.g., federal, state, local, VAT, compensatory).

#### 4. Project Management.

You and Oracle each agree to designate a project manager who shall work together to facilitate an efficient delivery of the Services. Your project manager shall have the authority to approve Services on Your behalf. Oracle shall have the sole right to exercise direct control and supervision over the work assignments of Oracle resources. Oracle and Grand Rapids Public Utilities Commission shall identify senior level resources with ability to make decisions related to the project for an oversight role on the project (Steering Committee). The Steering Committee shall meet in person or virtually at least once per month to discuss project progress, risks, and make decisions on any relevant issues.

Oracle will provide status reports, and You will provide written replies to such reports, at agreed-upon, periodic intervals, with information on progress, schedule, risks, issues, and problems. The project managers will also meet at times and places agreed upon by them to discuss the Services.

#### 5. Your Cooperation.

- A. Prior to the commencement of Services, designate and identify a project sponsor and a project manager that will be responsible for coordinating Your participation in this project and provide on-going support for Your implementation of the NetSuite hosted environment. Responsibilities include but are not limited to:
	- 1. Provide user feedback during configuration and validation.
	- 2. Be available as needed during the project to answer Oracle's questions, provide business decisions and other items as required.
	- 3. Provide on-going support to internal users following the implementation.
- B. Enable administrator access to allow provisioning of Your NetSuite for Government hosted environment prior to the commencement of Services.
- C. Modify Your processes as necessary to align with the standard functionality of NetSuite for Government.
- D. Complete and return the questionnaire in the NetSuite for Government Welcome Packet to Your Oracle project manager prior to the project kick-off workshop.
- E. Make Your existing procedure and business process documentation available to Oracle at least two (2) weeks prior to the Configuration Workshop.
- F. Notify Oracle within a commercially reasonable timeframe about any inaccuracies or incomplete information in project documentation provided by Oracle to You.
- G. You will accept Oracle NetSuite release upgrades.
- H. You will not film or record Oracle's delivery of Services, Oracle resources, or any Oracle materials
- I. Be responsible for extracting the data from Your legacy system(s), providing it in the format specified by Oracle, and assisting Oracle resources to complete data cleansing and mapping within three (3) weeks from the project kickoff call. Data to be migrated includes the following:
- 1. Balances of fully qualified accounts (e.g., Fund-Dept-Obj, and other segments).
- 2. All general ledger impacting transactions (trial balance details) are summed and compared by each fully qualified account to the provided balances; no transactions are omitted.
- 3. Transaction details such as purchase orders, bills, invoices, credits, voids, adjustments, payments, checks, wires, etc. must identify which general ledger impacting transaction it is associated with. The values of these details are compared to the general ledger impacting transaction totals to validate that no details are omitted.
- J. Provide customer-audited data for data migration, including historical years up through the most recent audited fiscal year.
- K. Validate the final list data and transactional data within two (2) weeks from data upload.
- L. You are responsible for planning, executing, and managing all aspects of end-to-end and final reviews, including preparation and execution of test cases and plans and reviewing test results.
- M. Ensure that Your designated Learning Cloud Support passholder training attendee(s) are completing any implementation training courses assigned to them by the Oracle team in the timeline specified as mutually agreed by You and received from the Oracle at the start of the implementation.
- N. Develop any necessary end-user documentation, including, but not limited to, documenting specific business practices, data examples and organization/end-user specific policies and procedures.
- O. Implement and maintain the production and consumption of the file-based interfaces with Your existing systems.
- P. Manage the post-production maintenance and support of Your NetSuite for Government hosted environment.
- 6. Project Assumptions and Definitions.
	- A. A person day is defined as one (1) resource working up to eight (8) hours.
	- B. Standard functionality is defined as the functionality described in applicable documentation, for the NetSuite for Government application, provided by Oracle.
	- C. A finalized dataset for finance is defined as up to one (1) years' worth of historical data containing all the information that You wish to migrate, as validated by Your project team. Modifying the structure of the data can cause delays in the migration process and/or inconsistencies in the final result. This dataset should have all relevant details comprising the debits and credits against each accounting segment that impacts the general ledger. All transaction lines should be rounded to two (2) decimal places while maintaining balanced debits and credits and aligning with balances for each fiscal year. All transaction detail records (e.g. vendor bills, checks, accounts receivable invoices, cash receipts, etc.) must include an associating reference to the general ledger impacting transaction as well its relationship with other detail transactions such as bills-to-purchase orders or checks-to-bills. Subledger transactions details (i.e., subledger project transaction details) should be free of conflicts from their associated general ledger impact transaction.
	- D. A finalized dataset for HR is defined as up to one (1) years' worth of employee data containing all employee assignments and table records for the assignments. This will include positions, deductions, benefits, taxes, and demographic information per each individual employee to be migrated over. Modifying the structure of the data can cause delays in the migration process and/or inconsistencies in the final result. All employee data should be verified by Your project team as accurate and associated with the appropriate table definitions for each of the respective areas (i.e., position details, benefit tables, etc.).
	- E. Hosted environment is defined as the combination of systems and supporting resources to which Oracle grants You access as part of the Services ordered by You, that are (i) configured for the Oracle Programs operating on it and for specific uses as part of the Services, and (ii) used by Oracle to perform the Services. The hosted environment consists of the production environment, and any non-production environment(s), as referenced in the applicable ordering document and Services policies.
	- F. The implementation methodology for the Services is the Oracle True Cloud Method ("TCM").
	- G. Data migration includes the loading of the following:

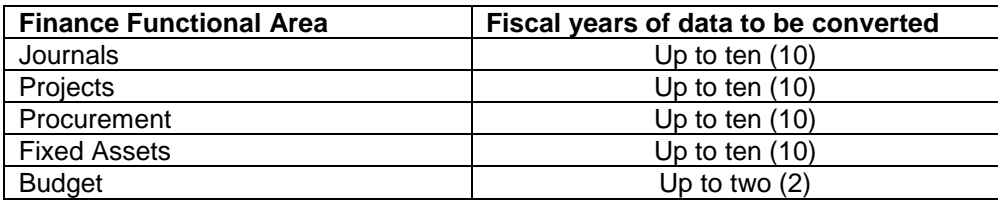

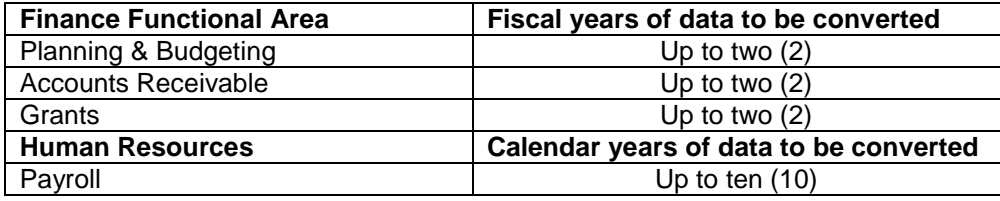

- H. Data provided by Your organization will be validated by the Oracle Local Government implementation team before being loaded into NetSuite for Government. However, any discrepancies or inconsistencies will be returned to You for correction or clarification, up to three (3) revisions. It is recommended that data validation occur prior to submission of the finalized dataset for loading.
- I. Changes to HR and Payroll configuration or finalized datasets for HR and payroll may only be made prior to the first payroll parallel test.
- J. Upon completion of payroll parallel testing, net pay calculated in NetSuite for Government will match net pay in Your legacy application in accordance with the mutually agreed upon specifications.
- K. The amount of time required to import legacy transactions and associated detail is determined by Your ability to provide reconciled data in the format requested. Delays may impact key implementation dates, including Go-Live.
- L. The NetSuite for Government standard chart of accounts segmentation structure will be used as a default segmentation with localization as required.
- M. Except to the extent expressly stated in the Description of Services section of this document, the use of the terms "integrate" and "integration" throughout this document is not intended to mean that Oracle will ensure (i) the physical or functional integration of Oracle products with external legacy systems, third party products and/or other software applications; (ii) the functioning of Oracle products as a coordinated whole with such external legacy systems, third party products and/or other software applications; or (iii) any non-standard integration between Oracle products. Rather, the terms are used to refer to the overall concept of data exchange between the Oracle products and other systems, products or applications identified in this document, and may include interfacing and/or other methods of integration or interoperation as described in the Description of Services section of this document.
- N. The following are not included in the scope of, or fees for, Services under this exhibit:
	- 1. Performance testing, tuning, or any management of performance.
	- 2. Testing beyond the activities described in this exhibit.
	- 3. Customizations to NetSuite for Government.
	- 4. Oracle Cloud subscription services.
	- 5. Languages other than U.S. English.
	- 6. Integrations or data conversions beyond what is explicitly described in this exhibit.
	- 7. Cloud middleware, database, operating and other hardware activities.
	- 8. Oracle transactional business intelligence training.
	- 9. Transformations or data mapping of elements.
	- 10. Additional workforce structures for future use, expansion, or acquisitions.
	- 11. Extensions, customizations, or custom reports.
	- 12. Localizations other than those made to the chart of accounts structure.
	- 13. Post-production Services exceeding eleven (11) total person days, or thirty (30) calendar days after go-live, whichever comes first.
	- 14. Anything not expressly listed in the Description of Services.

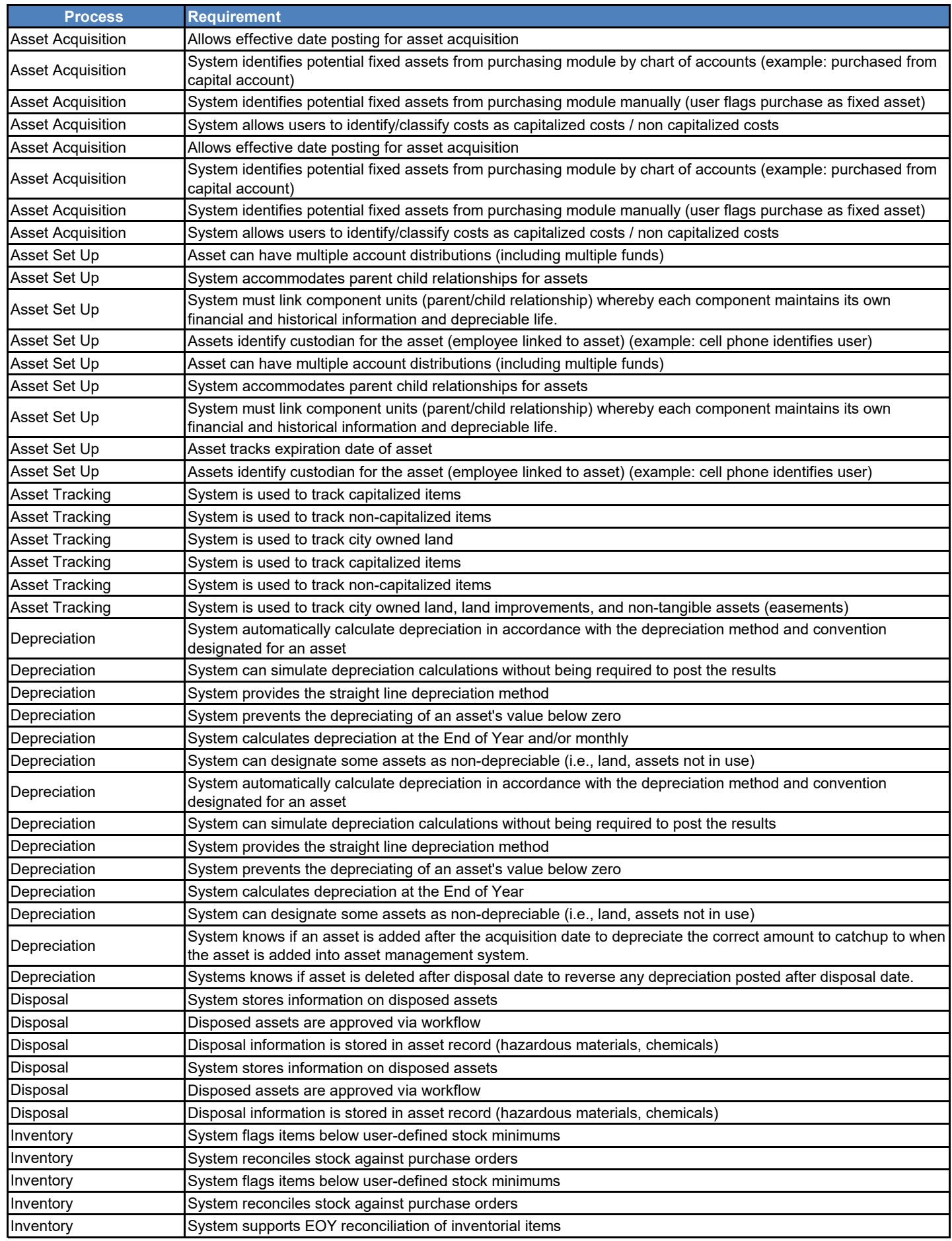

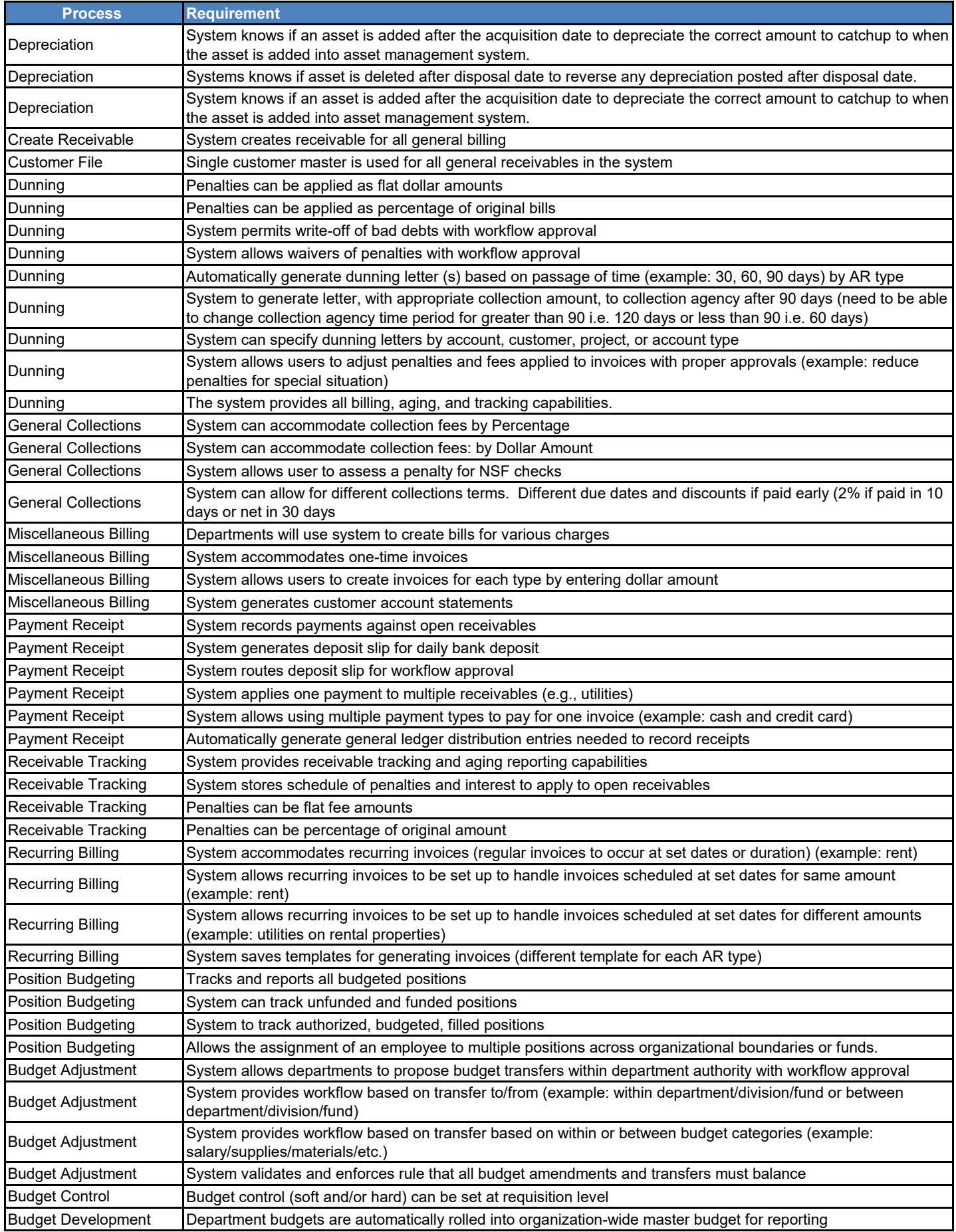

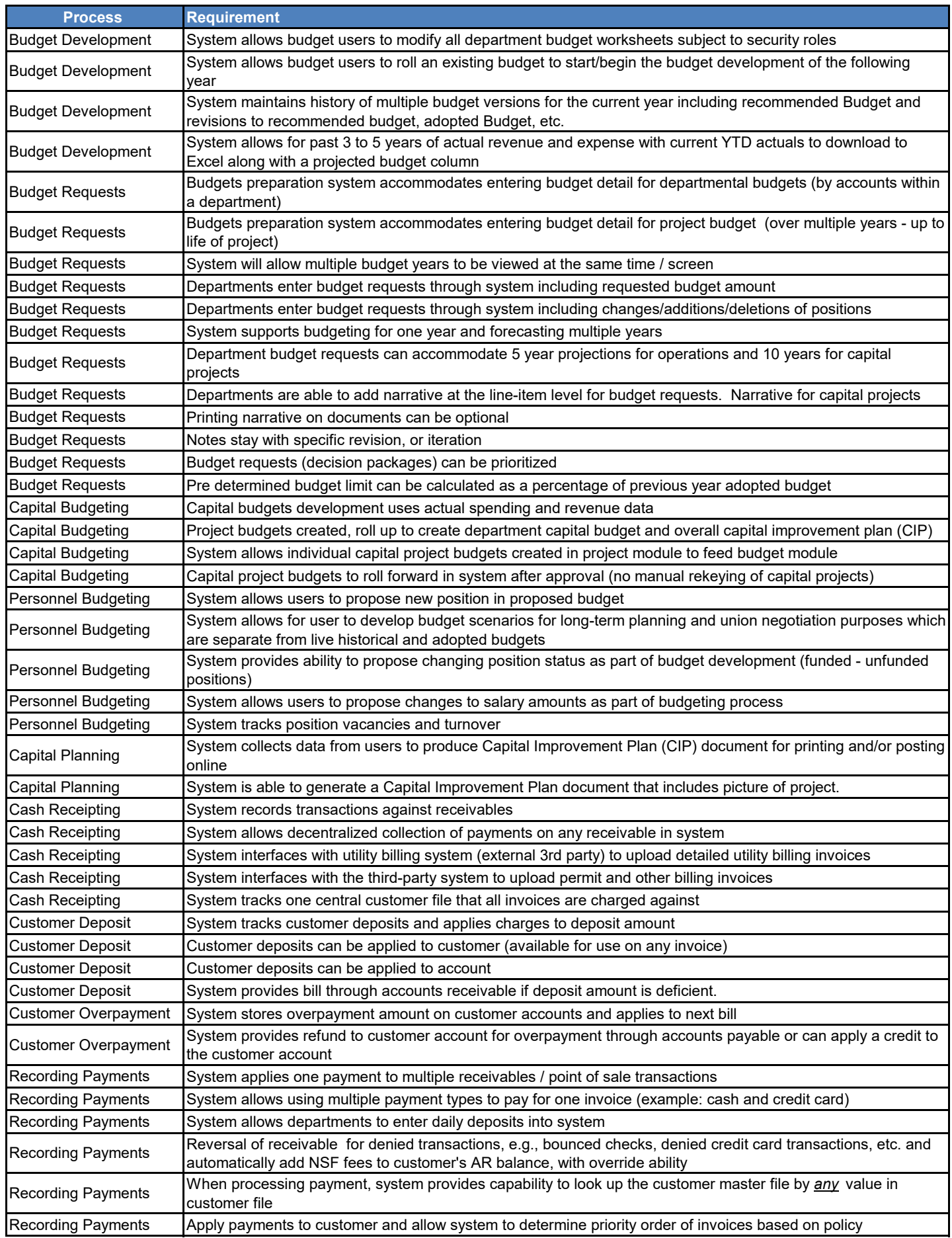

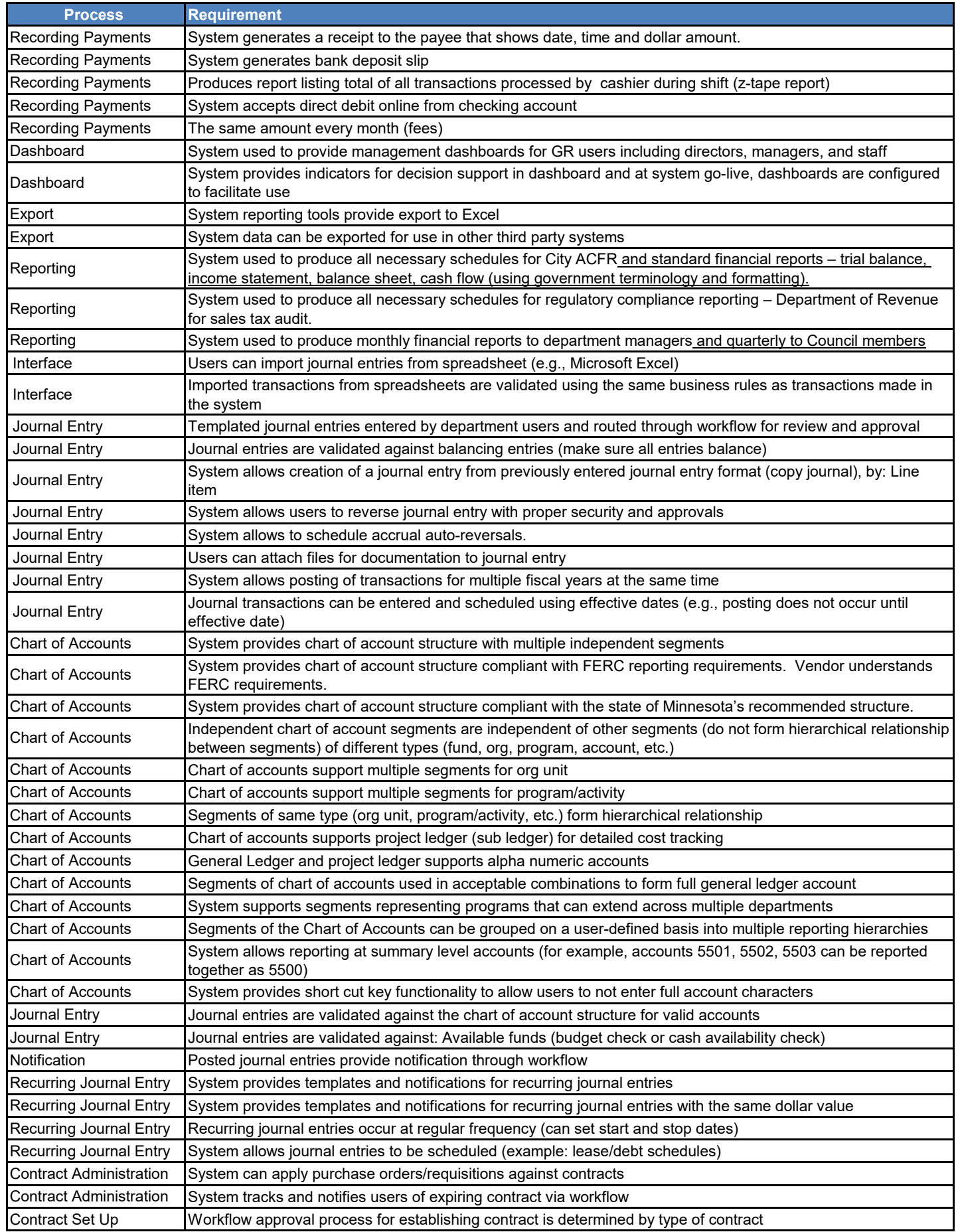

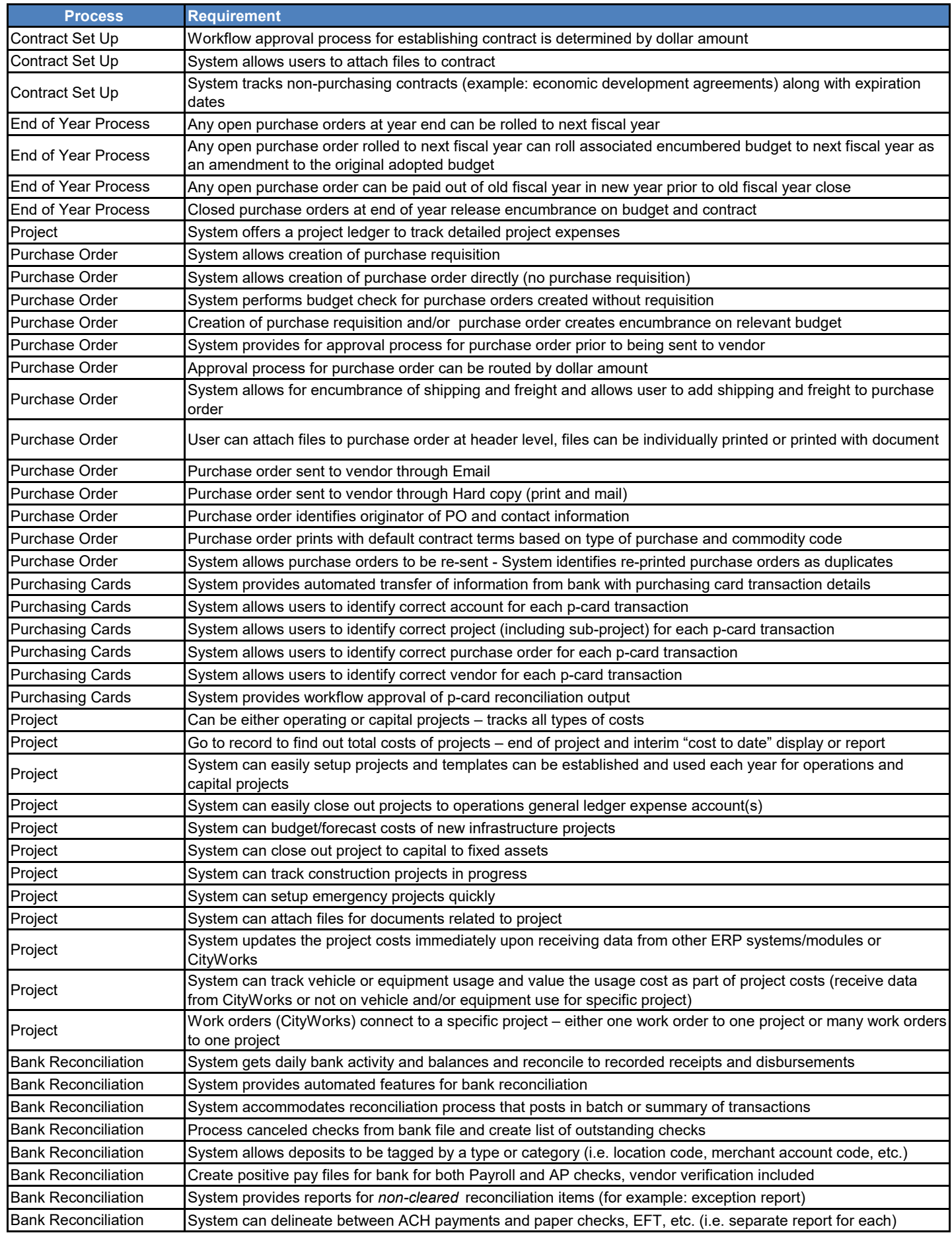

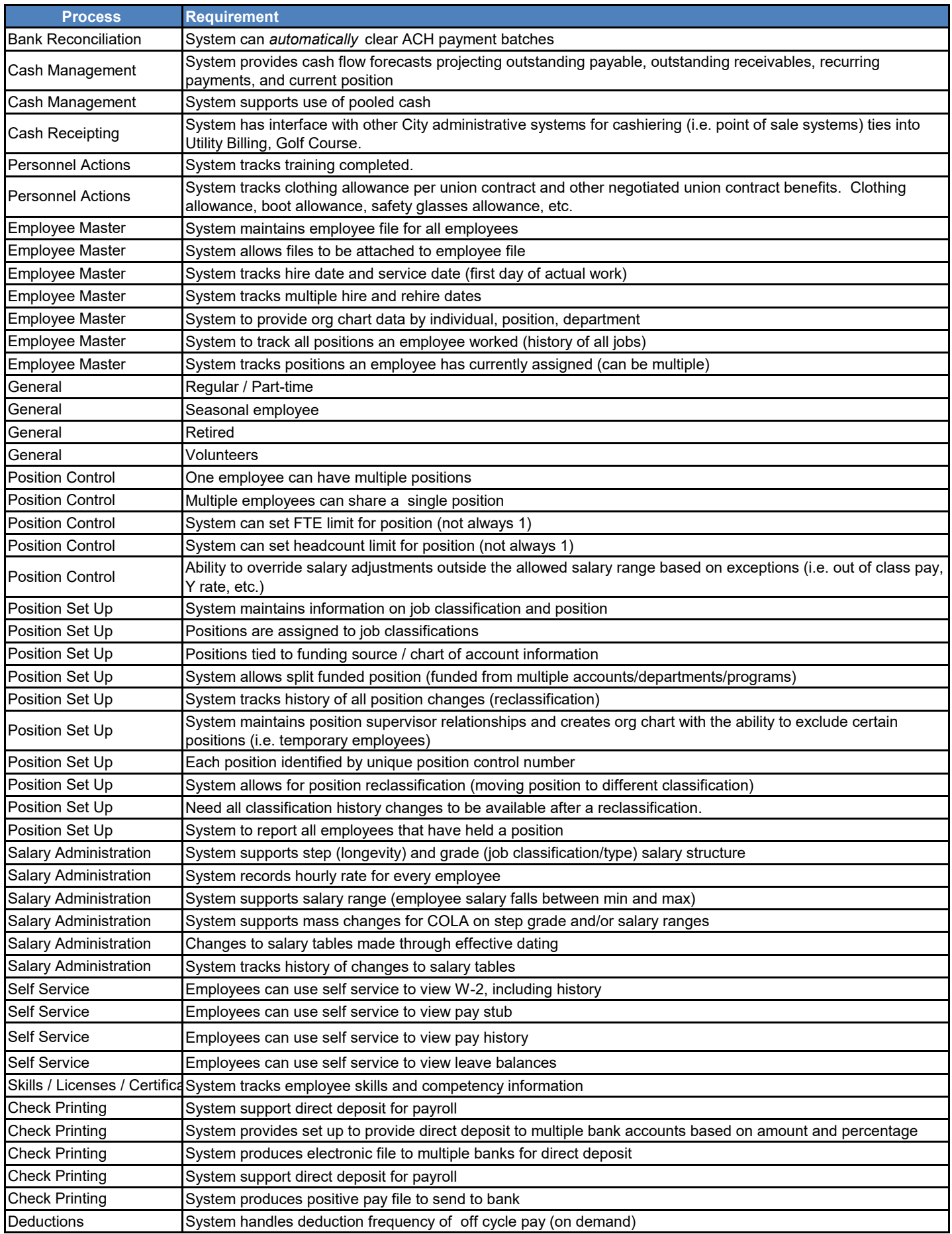

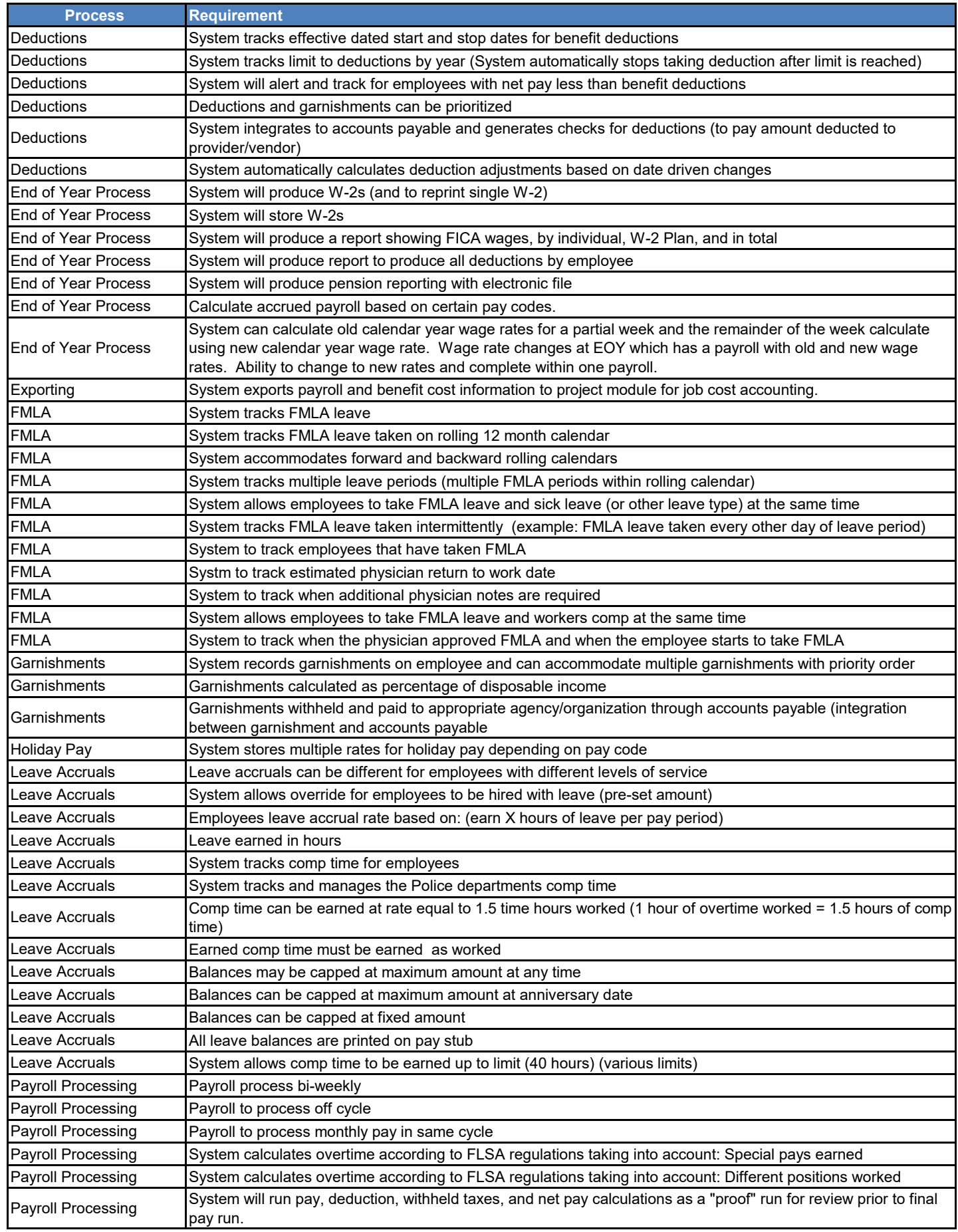

![](_page_16_Picture_71.jpeg)

# ORACLE

# **Oracle Professional Services Delivery Policies**

Effective Date: April 7, 2023; Version 2.0

These Professional Services Delivery Policies ("Policies") apply to the consulting services, advanced customer services, and managed services You ordered ("Services"). These Policies do not apply to Oracle Cloud Services. Oracle may update these Policies and the documents referenced herein; however, Oracle updates will not result in a material reduction in the level of performance, functionality, security, or availability of the Services, or in a material increase in the level of Your cooperation, for the duration of Your order.

#### **ON-SITE SERVICES**

You and Oracle must agree upon the performance of the Services at one of Your facilities, taking into consideration all applicable laws, regulations, standards, and protocols. If agreed upon, You must provide a safe and healthy workspace for all Oracle resources (e.g., free from recognized hazards that cause, or are likely to cause, serious physical harm or death, and with acceptable ventilation, oxygen concentration and sound levels, and ergonomically correct workstations).

If the performance of on-site Services becomes negatively impacted due to a declared disaster, public health or safety concern, or national or global emergency, Oracle and You shall cooperate in good faith to review such impact and, if necessary, invoke the change control process.

If requested, Oracle resources will obtain a badge to enter Your facilities and comply with Your reasonable physical security and safety policies and procedures while on-site, to the extent they do not violate any applicable law (including privacy laws), place Oracle resources in harm, or require Oracle resources to undergo background checks or other screening (unless set forth in Your order). However, no terms included in any such policies and procedures shall modify the Services, and You shall provide training regarding such policies and procedures as requested.

#### **NETWORK ACCESS**

If You and Oracle agree that the Services will be performed remotely, You shall provide remote access to Your systems and environments to enable Oracle to perform such Services, using an Oracle-defined virtual private network, Oracle FastConnect (or similar Oracle technology), or the Oracle Web Conference or other agreed-upon, third-party web conferencing application (collectively, "remote access tools").

You are responsible for installing the remote access tools prior to the commencement of the Services and maintaining them throughout the Services (e.g., by acquiring any equipment and performing labor) to enable Oracle to perform the Services.

Oracle is not responsible for any network connections or related problems, or for Your failure to provide remote access to Your systems and environments.

# **THIRD-PARTY COLLABORATION TOOLS**

If You and Oracle agree, Oracle will provide You with access to third-party tools (e.g., Confluence or Jira) to promote collaboration related to the Services (each, a "collaboration tool"). Upon such access, You agree to:

- Only use a collaboration tool in connection with the Services, and cease use upon the end of the Services or written notice by Oracle, whichever is earlier.
- Promptly notify Oracle when You authorize an individual to use a collaboration tool and when You revoke such authorization due to reassignment, resignation, or termination.
- Do not store source code or product, security, financial, personal, or production data in a collaboration tool.
- Comply with the terms of service for a collaboration tool; specifically, for Wrike at https://www.wrike.com/security/terms/; and for Atlassian (as a "Secondary User") at https://www.atlassian.com/legal/software-license-agreement.

A collaboration tool is offered on an "as is" and "as available" basis without any warranty, express or implied, or indemnity or liability.

# **YOUR COOPERATION**

Oracle's ability to perform the Services depends upon You providing the cooperation listed below and in Your order and as agreed upon during the Services (collectively, "cooperation"):

- 1. For Services related to Oracle Cloud Services, obtain and maintain the Oracle Cloud Services under separate contract prior to and during the Services.
- 2. For all other Services: (a) obtain licenses for all applicable Products under separate contract prior to the commencement of the Services; (b) maintain the properly configured hardware/operating system platform to support the Services; and (c) maintain annual technical support for all such Products with access to software patches and updates made available by Oracle under separate contract during the Services.
- 3. Provide information, data, and documentation agreed upon for the Services.
- 4. Allocate agreed-upon functional, technical, and business resources, including from Your third parties, with the skills and knowledge to support the performance of the Services.
- 5. Provide the rights for Oracle to use, on Your behalf, any agreed-upon third-party products that are part of Your system or used to perform the Services.
- 6. Provide notices and obtain consents agreed upon for Oracle to perform the Services.

If You fail to provide reasonable cooperation, Oracle will not be responsible for any resulting deficiency in performing the Services.

#### **PRIVACY AND SECURITY**

In performing the Services, Oracle will comply with the following documents (which are incorporated herein):

- Oracle Services Privacy Policy, available at http://www.oracle.com/legal/privacy/services-privacy-policy.html.
- Oracle Data Processing Agreement for Oracle Services, available at https://www.oracle.com/corporate/contracts/cloud-services/contracts.html#dataprocessing.
- Oracle Corporate Security Practices, available at https://www.oracle.com/assets/corporate-security-practices-4490843.pdf.
- Oracle Consulting & Advanced Customer Services Security Practices, available at https://www.oracle.com/corporate/contracts/consulting/policies.html.

#### **SUBCONTRACTORS**

Oracle may use subcontractors to support its performance of the Services, subject to any applicable terms and conditions in Your Master Agreement or order; provided that Oracle is responsible for its subcontractors' performance to the same extent as its employees' performance.

#### **CHANGE CONTROL PROCESS**

All requests for proposed changes to the Services must be in writing, including those related to changes in scope, deliverables, Your cooperation, project assumptions, or any other aspect of Your order.

Oracle shall not be obligated to perform, and You shall not be obligated to pay for, tasks related to any such changes unless agreed upon in an amendment to Your order.